# **Solutions to Assignment 1**

# **Question 1**

The answer will depend on your student ID.

- (a) As an example, if the student ID is A00123456 the LS digit is 6 and the second LS digit is 5 and the waveform would have a frequency of  $1000 + 6 \times$  $100 = 1600$  Hz and an amplitude of  $1 + 5 = 6$  V.
- (b) if the waveform is sampled at a rate of 3 kHz, the sample period is  $\frac{1}{3000}$  s and time of the *n*'th sample is  $t = \frac{n-1}{3000}$ .
- (c) we can compute the voltage quantization "bin" by subtracting the minimum voltage (-10 V), dividing by the quantization step size (312.5 mV) and truncating the result to an integer. The expres-sion is thus<sup>[1](#page-0-0)</sup>:

$$
i = \lfloor \frac{\nu + 10}{0.3125} \rfloor
$$

(d) The following C program:

```
#include <stdio.h>
#include <math.h>
main(){
  float t ;
   int n ;
   for ( n=0; n<10 ; n++ ) {
     t = n/3000.0;
      printf ( "%d %.4f %4.0f\n", n, t, floor(
  (10.0+6.0*sin(6.28*1600.0*t))/0.3125) );
   }
}
```
produces in the following output:

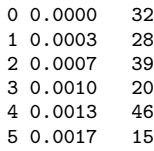

<span id="page-0-0"></span><sup>1</sup>If the quantized value were exactly  $+10$  V the result would be 64 rather than 63 but we could convert this to 63 with no loss of accuracy.

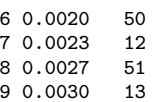

The calculations can also be done with a spreadsheet. For example, using the formulas

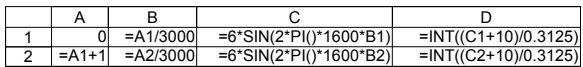

the results would look like:

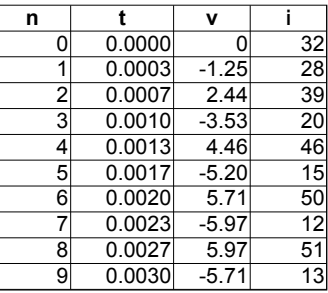

# **Question 2**

The answers will (should) be different for each student. For example,

- (a) for the word "cake," the translation to Chinese (Simplified) is: 蛋糕
- (b) the UTF-8 encoding is the 6 bytes: e8 9b 8b e7 b3 95
- (c) Two characters are encoded using 6 bytes.
- (d) We can look up each character on-line (for example, [http://www.unicode.org/charts/](http://www.unicode.org/charts/unihan.html) [unihan.html](http://www.unicode.org/charts/unihan.html)) or convert from UTF-8 using the encoding table from the Unicode standard:

The first character's UTF-8 encoding is e8 9b 8b so z=1000, y=01 1011, x=00 1011 and the code point in binary is 1000 0110 1100 1011 which is U+86CB.

The second character's UTF-8 encoding is e7 b3 95 so z=0111, y=11 0011, x=01 0101 and the code point in binary is 0111 1100 1101 0101 which is U+7CD5.

# **Question 3**

There are various ways to obtain a solution.

The following program uses the numerical value of each character (all of which are ASCII characters and thus less than 128) as an index into an array. The values in this array keep track of the number of times each character appears in the text. One for-loop then calculates the number of characters and a second loop calculates the individual probabilities and the entropy.

```
#include <ctype.h>
#include <math.h>
#include <stdio.h>
```
 $char$   $*s$  =

```
"Consider the text of this question, not"
"including the Hint below. Find the"
"number of unique letters and their"
"frequencies (number of times they"
"occur). Consider upper- and lower-case"
"to be the same and ignore punctuation"
"and spaces. How often does each letter"
"occur? Using the relative frequencies of"
"the letters as their probabilities, what"
"is the entropy in bits/letter? Show how"
"you obtained your result." ;
```

```
int count [128] ;
```

```
main()
```

```
{
   int i, nl=0, n=0 ;
  float p, h=0 ;
   while (*s) {
     count[tolower(*s)]++ ;
      s++ ;
  }
  for ( i=0 ; i<128 ; i++ )
      if ( islower(i) && count[i] ) {
        nl++ ;
        n \leftarrow count[i];
      }
  printf ("found %d letters, %d unique\n", n, nl ) ;
  for ( i=0 ; i<128 ; i++ ) {
      if ( islower(i) && count[i] ) {
        p = (float)count[i]/n;
         printf( "%c %3d %5.2f\n",
                 i, count[i], p ) ;
        h += -\log(p)/\log(2.0) * p;
      }
  }
   printf ("entropy is %.2f bits/character\n", h ) ;
}
```
found 329 letters, 23 unique a 14 0.04

```
b 8 0.02
c 13 0.04
d 10 0.03
e 49 0.15
f 8 0.02
g 3 0.01
h 17 0.05
i 25 0.08
l 10 0.03
m 4 0.01
n 25 0.08
o 25 0.08
p 6 0.02
q 4 0.01
r 22 0.07
s 21 0.06
t 36 0.11
u 17^{0.05}<br>v 1^{0.00}v 1 0.00
w 6 0.02
x 1 0.00
y 4 0.01
entropy is 4.06 bits/character
```
Another method is to reformat the text so there is one lower-case alphanumeric character per line, import the text into a spreadsheet and use the frequency() spreadsheet function to compute the frequency of each letter. The code() function is used to convert characters into numbers for the  $frequency()$  function. The result is shown below:

| a              | 97a                    | 97               | 14                        | 0.0426 | 0.1938 |
|----------------|------------------------|------------------|---------------------------|--------|--------|
| a              | 97b                    | 98               | 8                         | 0.0243 | 0.1304 |
| a              | 97c                    | 99               | $\overline{13}$           | 0.0395 | 0.1842 |
| a              | 97d                    | 100              | 10                        | 0.0304 | 0.1532 |
| a              | 97 <sub>e</sub>        | 101              | 49                        | 0.1489 | 0.4092 |
| a              | 97f                    | 102              | 8                         | 0.0243 | 0.1304 |
| a              | 97g                    | 103              | 3                         | 0.0091 | 0.0618 |
| a              | 97h                    | 104              | $\overline{17}$           | 0.0517 | 0.2209 |
| a              | $97$ i                 | 105              | 25                        | 0.0760 | 0.2825 |
| a              | $97$ i                 | 106              | 0                         | 0.0000 | 0.0000 |
| a              | 97k                    | 107              | 0                         | 0.0000 | 0.0000 |
| a              | 97                     | 108              | 10                        | 0.0304 | 0.1532 |
| a              | 97 <sub>m</sub>        | 109              | $\overline{4}$            | 0.0122 | 0.0773 |
| a              | $\overline{9}$ 7 $ n $ | 110              | 25                        | 0.0760 | 0.2825 |
| b              | $\overline{98}$ o      | 111              | 25                        | 0.0760 | 0.2825 |
| b              | $\overline{98}$ p      | 112              | 6                         | 0.0182 | 0.1054 |
| b              | 98 q                   | 113              | $\overline{4}$            | 0.0122 | 0.0773 |
| b              | 98r                    | 114              | $\overline{22}$           | 0.0669 | 0.2610 |
| b              | 98s                    | $\overline{115}$ | $\overline{21}$           | 0.0638 | 0.2534 |
| b              | 98t                    | 116              | 36                        | 0.1094 | 0.3493 |
| b              | 98u                    | 117              | $\overline{17}$           | 0.0517 | 0.2209 |
| b              | 98v                    | 118              | $\overline{1}$            | 0.0030 | 0.0254 |
| c              | $\overline{99}$ w      | 119              | $\overline{6}$            | 0.0182 | 0.1054 |
| c              | 99x                    | 120              | $\overline{\mathbf{1}}$   | 0.0030 | 0.0254 |
| c              | $\overline{99}$ y      | 121              | 4                         | 0.0122 | 0.0773 |
| c              | 99z                    | 122              | $\overline{\mathfrak{o}}$ | 0.0000 | 0.0000 |
| c              | 99                     |                  | 329                       | 1      | 4.0626 |
| $\overline{c}$ | 99                     |                  |                           |        |        |

The equations (not all visible) are:

The output is as follows:

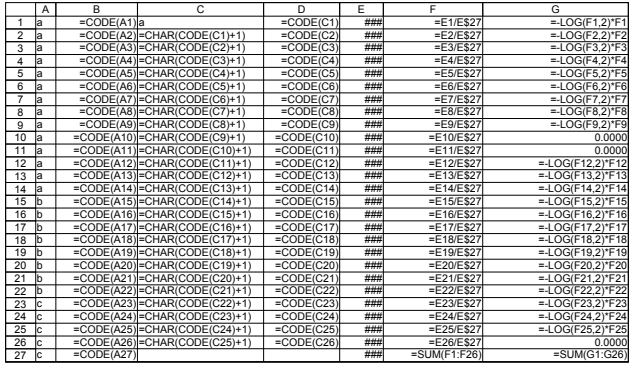

## **Question 4**

- (a) "Escaping" will require  $2 \times \frac{10^7}{256} = 78125$  additional bytes. This file will be transmitted as  $\left\lceil \frac{10^7 + 78125}{1023} \right\rceil = 9852$  frames (the last one will not be a full 1023 bytes). Each frame adds 8 bytes so the total number of bytes to be transmitted is  $10^7 + 78125 + 9852 \times 8 = 10156941$  bytes. Since each byte requires 11 bits to transmit and the bit rate is 9600 bps, the time required is  $\frac{10156941\times11}{9600}\approx$ 11638 seconds (about 3 hours).
- (b) The throughput is the number of payload bits  $(10^7 \times 8)$  divided by the total time (11638 s) or about 6874 bps.

## **Question 5**

The answers will vary, but the letter  $E'(0x45)$  is 0100 0101 in binary and will result in the the following waveform being transmitted (assuming 8 bits per character). The notes along the bottom of the waveform show how it would be interpreted by the receiver (also assumed to be set to 8 bits per character):

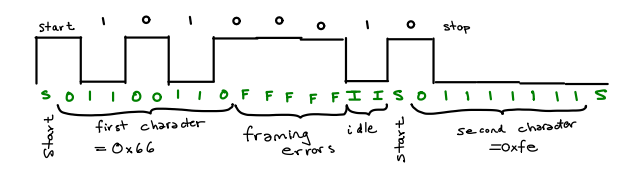

(a) The first character received begins with the second half of the transmitted start bit and ends after 8 bits. The hex value of the received character is  $0x66$  ('f'). The second character starts with the next low-to-high transition and the value received is 0xef (not a valid ASCII character or UTF-8 encoding by itself).

(b) A framing error will be detected for the first character because a high (0) level will appear where a stop bit is expected.

### **Question 6**

- (a) The parametric search feature of a vendor's site is a good way to find suitable ICs. For example, [a](http://www.digikey.com/product-search/en/integrated-circuits-ics/interface-controllers/2556697?k=&pkeyword=&pv110=847&FV=fff40027%2Cfff80319&mnonly=0&newproducts=0&ColumnSort=0&page=1&stock=1&quantity=0&ptm=0&fid=0&pageSize=25) [search on digikey.com](http://www.digikey.com/product-search/en/integrated-circuits-ics/interface-controllers/2556697?k=&pkeyword=&pv110=847&FV=fff40027%2Cfff80319&mnonly=0&newproducts=0&ColumnSort=0&page=1&stock=1&quantity=0&ptm=0&fid=0&pageSize=25) finds a number of suitable components:
	- (i) [Silicon Labs CP2104](https://www.silabs.com/Support%20Documents/TechnicalDocs/cp2104.pdf) (the IC in the lab's DMM)
	- (ii) [FTDI FT230X](http://www.ftdichip.com/Support/Documents/DataSheets/ICs/DS_FT230X.pdf)
	- (iii) [Microchip MCP2200](http://www.microchip.com/mymicrochip/filehandler.aspx?ddocname=en547429)
	- (iv) [Exar XR21B1411](https://www.exar.com/content/document.ashx?id=20394)
	- (v) [Cypress CY7C65213](http://www.cypress.com/?docID=49680)
- (b) All of these devices feature configurable USB vendor and product IDs.

### **Question 7**

An open-circuit transmission line acts as a capacitor. To find the required length we need to find the capacitance per meter.

Since  $Z_0 = \sqrt{\frac{L}{C}}$  $\frac{L}{C}$ ,  $L = CZ_0^2$ . For air dielectric  $\varepsilon_r = 1$  so

$$
v = c \times VF = \frac{c}{\sqrt{\varepsilon_r}} = \frac{1}{\sqrt{LC}} = \frac{1}{CZ_0}
$$

Solving for *C*:

$$
C = \frac{1}{cZ_0} = \frac{1}{3 \times 10^8 \times 90} \approx 37 \text{ pF/m}
$$

To make a 10 pF capacitor we would thus need  $\frac{10}{37} = 0.27$  m.

### **Question 8**

At a frequency of 500 MHz, the wavelength is  $\lambda =$  $rac{c}{f}$  $\frac{c}{f} = \frac{3 \times 10^8}{500 \times 10^6} = 0.6 \text{ m. A gain of 16 dBi is a power.}$ ratio of  $10^{16/10} \approx 40$ . The effective aperture can be computed as:

$$
A_e = \frac{G\lambda^2}{4\pi} = \frac{40 \times 0.6^2}{4\pi} = 1.14 \text{ m}^2
$$